## FAQ WAREOS

Here under you will find tutorials for WAREOS

- How to change MA details / contact functions : <https://youtu.be/6R4BM33TUxg>
- Transports : <https://youtu.be/VEnrLy1QQl0>
- Hotels : <https://youtu.be/MOjrRkBKsDQ>
- Team Entries : https://youtu.be/ObY27fidsl4
- Create Entries : <https://youtu.be/AnIa4NC24-c>
- Contacts : <https://youtu.be/wuZ0cGR8eyo>

## Log-in – forgot password

If you lost your password, you can click on "forgot password" button on the home page and follow the procedure.

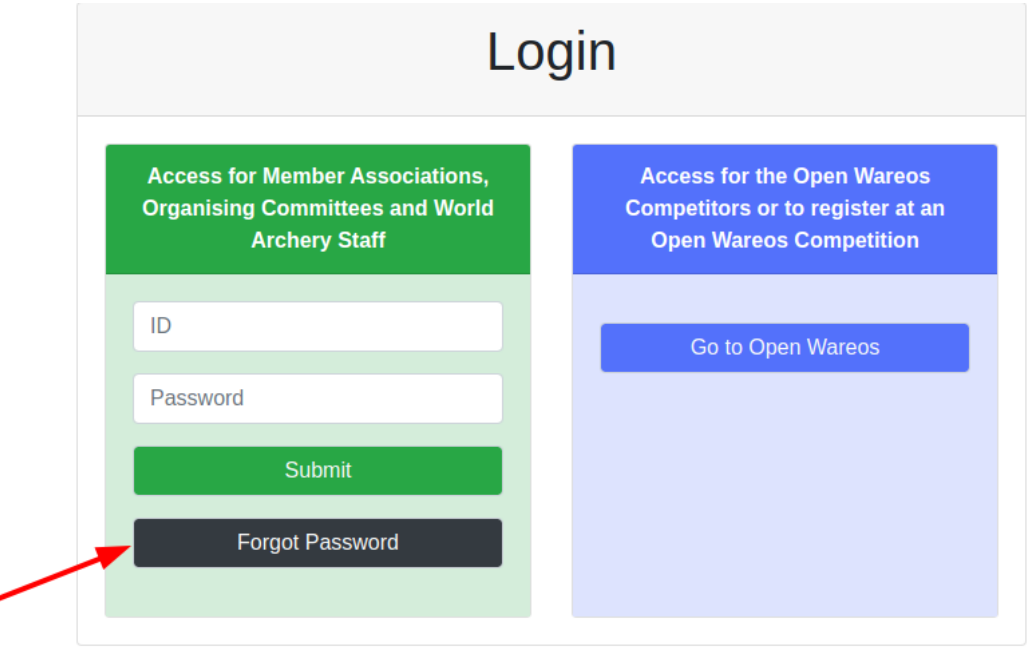